#### 16. Subdivision surfaces

# Reading

#### Recommended:

• Stollnitz, DeRose, and Salesin. Wavelets for Computer Graphics: Theory and Applications, 1996, section 10.2.

### **Building complex models**

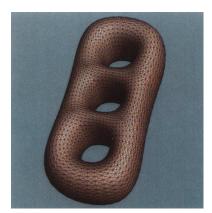

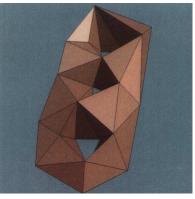

#### **Subdivision surfaces**

Chaikin's use of subdivision for curves inspired similar techniques for subdivision.

Iteratively refine a **control polyhedron** (or **control mesh**) to produce the limit surface

$$\sigma = \lim_{j \to \infty} M^j$$

using splitting and averaging steps.

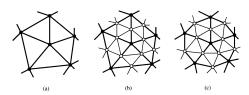

There are two types of splitting steps:

- vertex schemes
- face schemes

#### **Vertex schemes**

A vertex surrounded by *n* faces is split into *n* subvertices, one for each face:

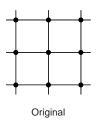

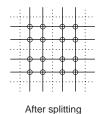

Doo-Sabin subdivision:

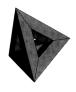

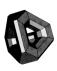

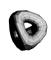

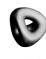

#### **Face schemes**

Each quadrilateral face is split into four subfaces:

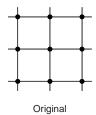

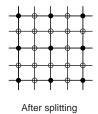

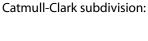

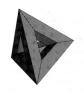

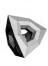

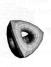

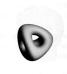

# Face schemes, cont.

Each triangular face is split into four subfaces:

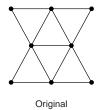

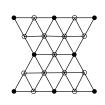

After splitting

Loop subdivision:

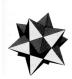

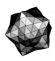

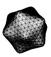

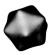

# **Averaging step**

Once again we can use **masks** for the averaging step:

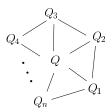

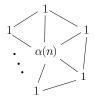

Vertex labelling

Averaging mask

$$Q \leftarrow \frac{\alpha(n) + Q_1 + \dots + Q_n}{\alpha(n) + n}$$

where

$$\alpha(n) = \frac{n(1 - \beta(n))}{\beta(n)}$$
  $\beta(n) = \frac{5}{4} - \frac{(3 + 2\cos(2\pi/n))^2}{32}$ 

(carefully chosen to ensure smoothness.)

#### Loop evaluation and tangent masks

As with subdivision curves, we can split and average a number of times and then push the points to their limit positions.

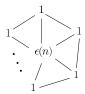

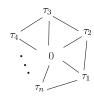

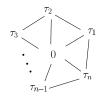

Evaluation mask

Tangent masks

$$Q^{\infty} = \frac{\mathcal{E}(n) + Q_1 + \dots + Q_n}{\mathcal{E}(n) + n}$$

where

$$\varepsilon(n) = \frac{3n}{\beta(n)} \quad \tau_i(n) = \cos(2\pi i/n)$$

How do we compute the normal?

#### **Recipe for subdivision surfaces**

As with subdivision curves, we can now describe a recipe for creating and rendering subdivision surfaces:

- Subdivide (split+average) the control polyhedron a few times. Use the averaging mask.
- Push the resulting points to the limit positions.
  Use the evaluation mask.
- Compute the tangents using the tangent masks.
- Compute the normal from the tangent vectors.
- Render!

# Adding creases without trim curves

In some cases, we want a particular feature such as a crease to be preserved. With NURBS surfaces, this required the use of trim curves.

For subdivision surfaces, we can just modify the subdivision mask:

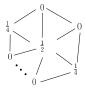

This gives rise to G<sup>0</sup> continuous surfaces.

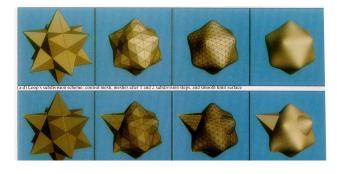

### Creases without trim curves, cont.

Here's an example using Catmull-Clark surfaces of the kind found in Geri's Game:

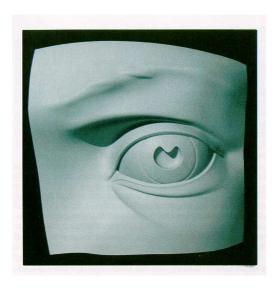

# Interpolating subdivision surfaces

Interpolating schemes are defined by

- splitting
- averaging only new vertices

# **Summary**

What to take home:

- The various kinds of splitting steps, especially Loop
- How to construct subdivision surfaces from their averaging masks, evaluation masks, and tangent masks